## **Rendezvous** auf der Warteinsel

Der Theaterplatz in Coburg ist nach seiner Umgestaltung einer der meist frequentierten Orte der Stadt und Schnittstelle zur Altstadt und zum Schlossplatz. Die zentrale Umsteigehaltestelle der Stadtbusse integrierten die Planer auf einem Grau, Gelb und Dunkelgelb gemusterten Teppich aus Granitpflaster in den städtischen Platz.

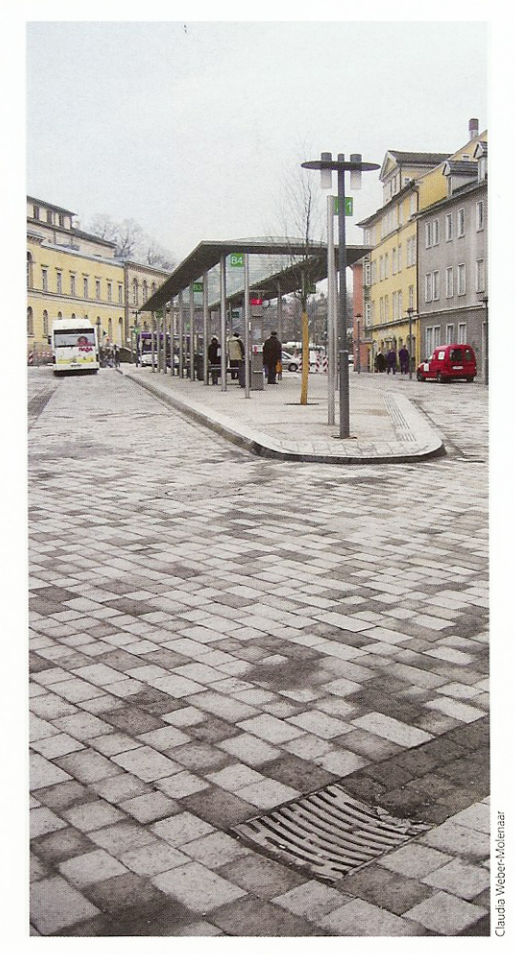

Die Bordsteine der Warteinsel sind an den Enden und auf beiden Längsseiten auf Fahrbahnniveau abgesenkt. Sie ermöglichen ein barrierefreies Ein- und Aussteigen.

## Juliane Schneegans

Ächzend kriecht der Linienbus die enge Georgengasse entlang. Nur um wenige Zentimeter verfehlen die Außenspiegel das Straßenschild, das das Ende der Coburger Fußgängerzone markiert. Der Fahrer rangiert den Bus passgenau um den engen Kurvenbogen und weicht routiniert den unaufmerksamen Fußgängern aus, die den Theaterplatz bestaunen. Historische Gebäude rahmen den Theaterplatz - allesamt frisch renoviert. Rote, gelbe und sandfarbene Fassaden fassen die Südseite des Platzes. Die weiße Stadtvilla am Theaterplatz Nummer 10 beherbergt heute eine Bankfiliale. Der gründerzeitliche Repräsentativbau begrenzt den Theaterplatz im Westen. Mit seinen klassizistischen Säulen wirkt er fast ein wenig zu monumental für das etwa 40 000 Einwohner zählende, oberfränkische Coburg. Die gebogene Baulinie der Häuser ist auf den ursprünglichen Verlauf der inneren Stadtmauer zurückzuführen - der Platz ist deshalb nicht historisch gewachsen, sondern wurde vor etwa 200 Jahren angelegt. Die Stadtmauer führte vom Spitaltor über den heutigen Theaterplatz Richtung Schlossplatz und Schloss Ehrenburg, bis sie schließlich im Jahre 1815 im Bereich des heutigen Theaterplatzes abgebrochen wurde. Der Name des Platzes geht auf das städtische Theater zurück, das an der Schnittstelle zwischen Altstadt, Schlossplatz und den Höhen des Hofgartens liegt, dem angrenzenden Coburger Naherholungsgebiet. Der Theaterplatz ist Bindeglied zwischen Bahnhof und der imposanten Burganlage Veste mit Anschluss an den Marktplatz. Nördlich davon schließt eine kleine parkartige Grünfläche an - der Josias-Garten. Um den öffentlichen Nahverkehr attraktiver zu machen, beschloss der Stadtrat 2004, das Stadtbussystem weiterzuentwickeln. So wurde nach zweijähriger Bauzeit 2009 der Zentrale Omnibusbahnhof am Coburger Bahnhof nach den Plänen des Darmstädter Architekturbüros Trojan + Trojan eröffnet. Darüber hinaus sollte am Theaterplatz eine zentrale Umsteigehaltestelle entstehen. Im Rahmen eines Gutachterwettbewerbs entwickelten drei Planungsbüros Vorschläge für diesen Busrendezvous-Haltepunkt. Im Jahr 2005 empfahl die Bewertungskommission, die Planungsgemeinschaft der Verkehrsplaner Brenner + Münnich, Molenaar. Architekten und der Landschaftsarchitektin Claudia Weber-Molenaar mit der Weiterplanung zu beauftragen. Seit Dezember 2007 dient der Theaterplatz nun als neuer zentraler Umsteigehaltestelle von neun Buslinien und ersetzt den seit seiner Neugestaltung stadtbusfreien Marktplatz. Seitdem ist der Theaterplatz einer der wichtigsten und am stärksten frequentierten Plätze Coburgs. Die von etwa 15 000 Fahrgästen täglich genutzten Buslinien tangieren alle den neuen Busrendevouz-Platz. Zudem führt von Norden die Durchgangsstraße "Obere Bürglaß" über eine S-Kurve auf den Schloss- und Theaterplatz - von Süden die Grafengasse.

Die Planer führten diese komplexe räumliche Situation durch einen einheitlichen und niveaugleichen Bodenbelag zusammen. Für den Stadtboden wählten sie Granit in den Coburger Farben Grau, Gelb und Dunkelgelb. Angelehnt an die Gestaltung der Altstadtgassen ist die Oberfläche der Großsteine gestockt. Offene Entwässerungsrinnen in Form von Dreizeilern und abgrenzende Pollerreihen dienen als visuelle und räumliche Markierungen. Pflastersteine mit geriffelter Oberfläche und Aufmerksamkeitsfelder hel-

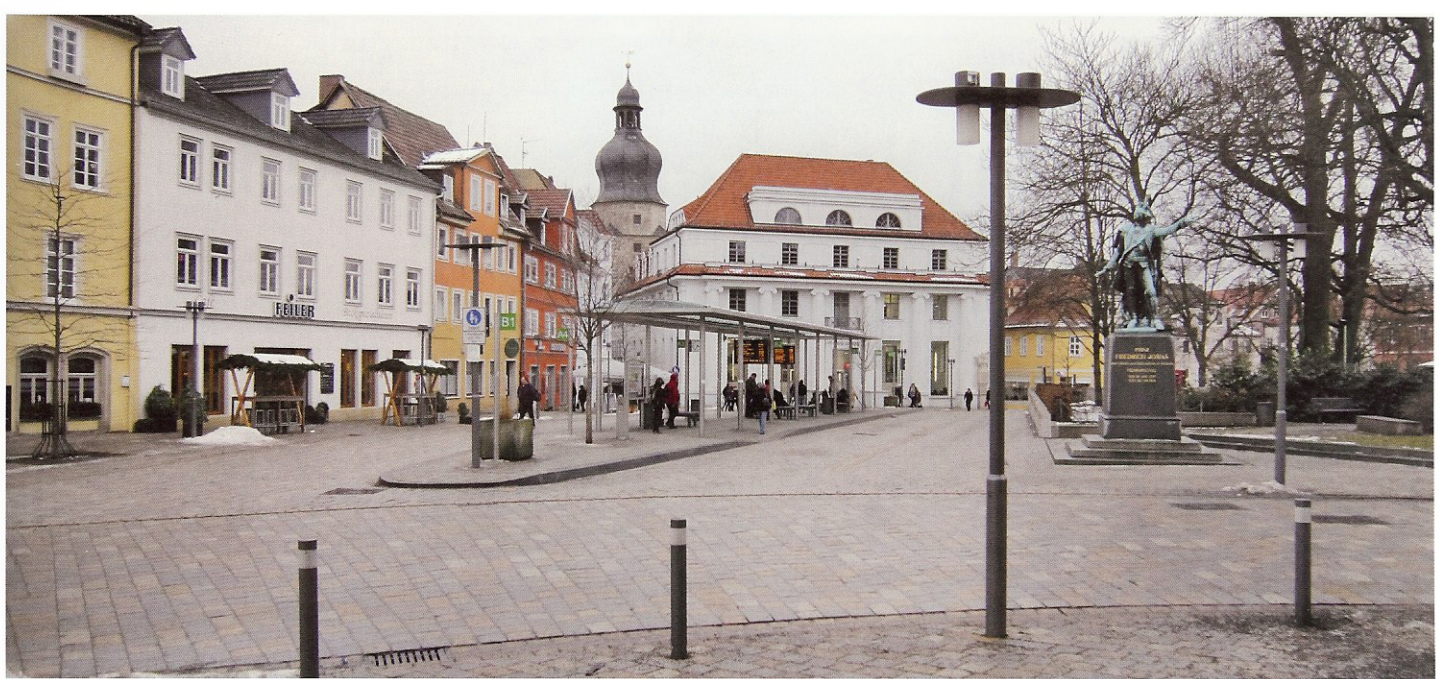

fen auch sehbehinderten Menschen, sich zu orientieren. Die Haltekanten der Warteinsel bestehen aus 18 Zentimeter hohen Kasseler Formbordsteinen. An beiden Enden der Insel sowie auf beiden Längsseiten in Richtung der Hauptfußgängerrichtung sind die Bordsteine auf Fahrbahnniveau abgesenkt. Den Wartebereich überdachten die Planer mit einer Stahl-Glas-Konstruktion. Barrierefrei ist auch der Josias-Garten erreichbar. Über eine Rampe ist der Höhenunterschied zwischen Park und Platz nun leicht zu überwinden. In die Betonstützmauer sind ein zweizeiliges Band aus Granitpflaster, eine Beleuchtung und die Treppenaufgänge zum Park integriert. Mit einer neu gepflanzten Reihe aus säulenförmigen Gleditschien 'Skyline' im Süden des Platzes, zwei Katsurabäumen (Cercidiphyllum japonicum) auf der Halteinsel und Kastanien am Schlossplatz und an der Nord-West-Ecke des Theaters schlagen die Landschaftsarchitekten einen Link zum gegenüberliegenden Josias-Garten. Die Bäume bereichern den ansonsten steinernen Platz - vor allem die Freischankbereiche vor den Kneipen und Cafés auf der Südseite des Theaterplatzes.

Mit der Umgestaltung ist ein funktionstüchtiger, städtischer Platz entstanden, der gut in das mittelalterliche und historistische Umfeld passt. In den einheitlichen Natursteinteppich integrierten die Planer kulturelle und gastronomische Nutzungen und die parkartige Grünfläche. Zudem ist der Platz nun dem Autoverkehr und den Bussen gewachsen.

Nur die Busfahrer, die müssen jetzt aufmerksamer fahren - jedenfalls so lange Coburgs Besucher das Ensemble des Theaterplatzes bestaunen und im Weg stehen. Umgestaltung des Theaterplatzes Coburg mit Josias-Garten und Salzmarkt, Neubau einer Rendezvous-Haltestelle mit Überdachung

Bauherr: SÜC Bus und Aquaria GmbH, Coburg Planungs- und Bauzeit: 2004 bis 2008

Landschaftsarchitektur: Claudia Weber-Molenaar, Landschaftsarchitektin und Stadtplanerin, Gräfelfing Architektur: Molenaar Architekten und Stadtplaner, Gräfelfing Verkehrsplanung: Dr. Brenner + Münnich Ingenieurgesellschaft mbH, Aalen

Fachberater Natursteinpflaster: Siegfried Vogel, Freudenstadt Lichtplanung: Belzner + Holmes, Heidelberg Fläche: 4 800 Quadratmeter Baukosten: 3,4 Millionen Euro

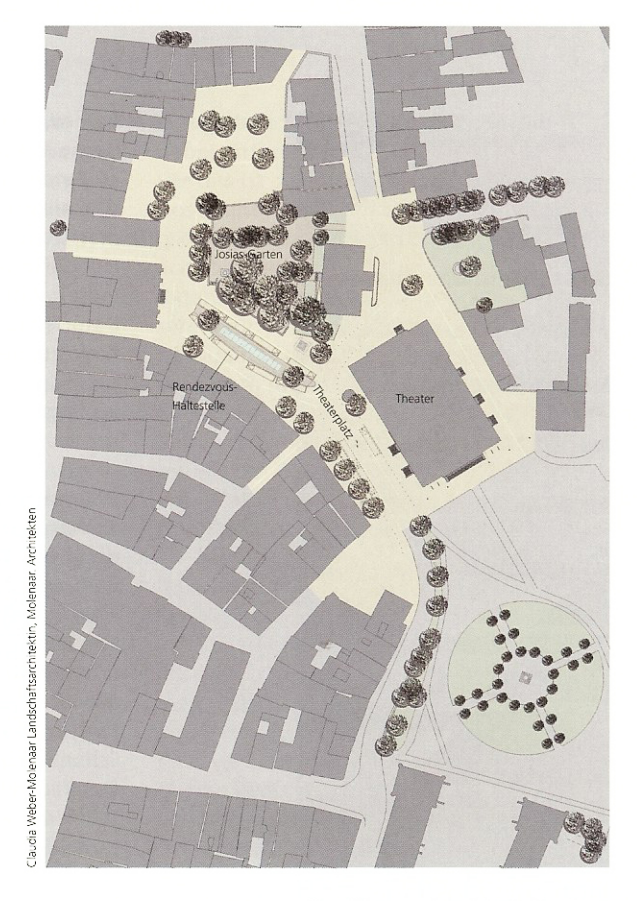

Der Theaterplatz ist mit Granitgroßsteinen in den Coburger Farben Grau, Gelb und Dunkelgelb gepflastert und integriert eine Rendezvous-Haltestelle für Busse.